Leçon 14 - Calculer une 4ème proportionnelle

### **Quatrième proportionnelle**

Dans un tableau de proportionnalité, si l'on connaît trois valeurs sur quatre, alors on peut calculer la quatrième valeur. Cette valeur est appelée la **quatrième proportionnelle**.

Il existe de nombreuses façons de calculer une valeur manquante dans un tableau de proportionnalité.

Exemple : Un maraîcher vend des tomates  $10 \notin$  les 4 kilogrammes. Nous souhaitons remplir le tableau de proportionnalité suivant :

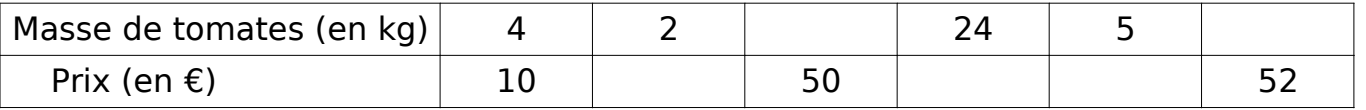

Regarde cette vidéo pour comprendre les différentes méthodes : Soit en scannant le QRcode suivant avec ton smartphone:

Soit en cliquant sur la vidéo 3 de la page de travail.

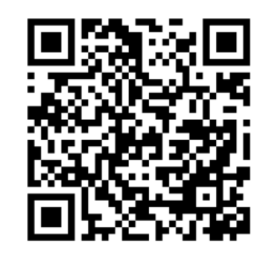

# 1ème méthode : Multiplication ou division sur les colonnes

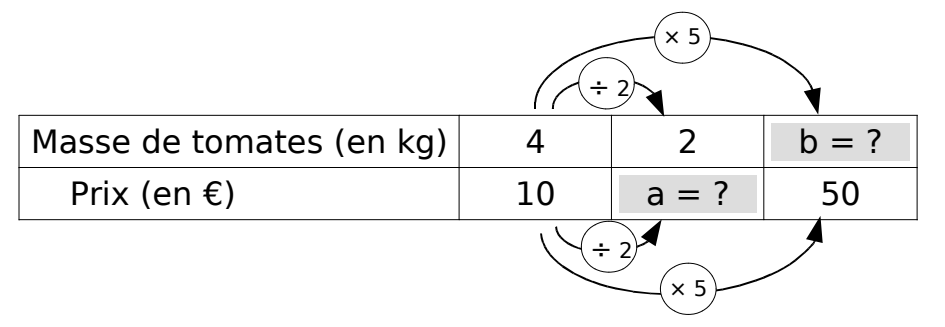

Pour calculer le prix de 2 kg de tomates, on prend la moitié du prix de 4 kg de tomates :  $a = 10 \div 2 = 5$ . Donc 2 kg de tomates coûtent 5 €.

Avec 50  $\epsilon$ , on peut acheter 5 fois plus de tomates qu'avec 10  $\epsilon$  :

 $b = 4 \times 5 = 20$ . Donc avec 50  $\epsilon$ , on peut acheter 20 kg de tomates.

2ème méthode : Addition ou soustraction de colonnes

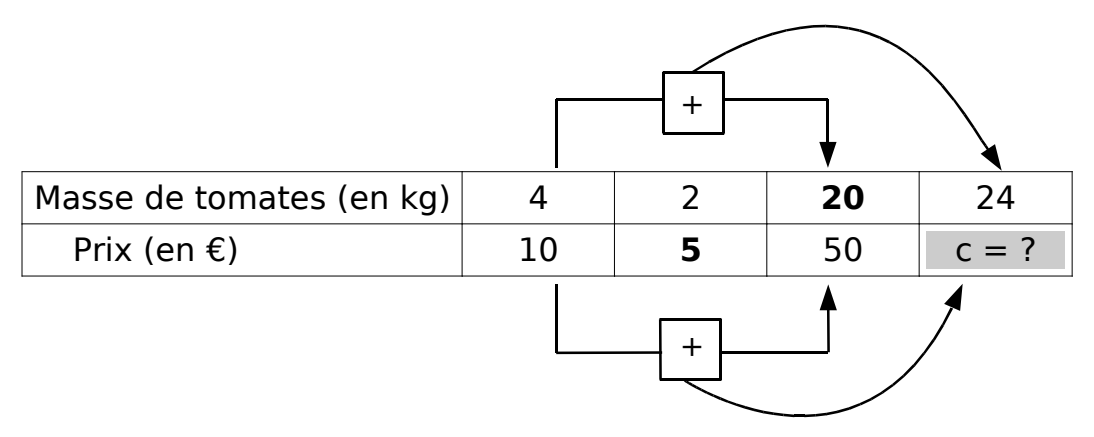

Pour obtenir le prix de 24 kg de tomates, on peut ajouter le prix de 4 kg et de 20 kg de tomates :

 $c = 10 + 50 = 60$ . Donc 24 kg de tomates coûtent 60 €.

# 3ème méthode : Passage à l'unité

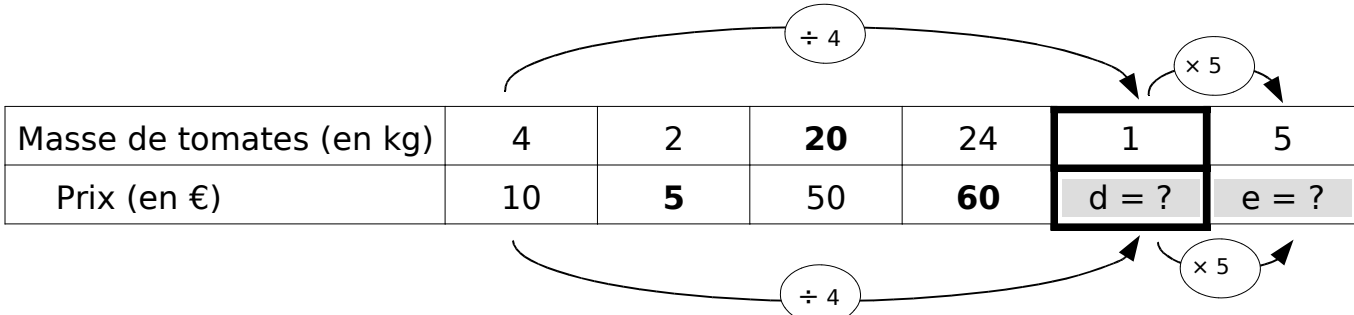

On ajoute une case et on calcule le prix d'1 kg de tomates (prix à l'unité), on divise donc le prix de de 4 kg de tomates par 4 :

 $d = 10 + 4 = 2.5$ . Donc 1 kg de tomates coûtent 2,50 €.

Ensuite, pour calculer le prix de 5 kg de tomates, on multiplie le prix d'1 kg de tomates par 5 :  $e = 2.5 \times 5 = 12.5$ . Donc 5 kg de tomates coûtent 12.5 €.

### 4ème méthode : Avec le coefficient de proportionnalité

Une autre méthode pour calculer le prix de 5kg de tomates :

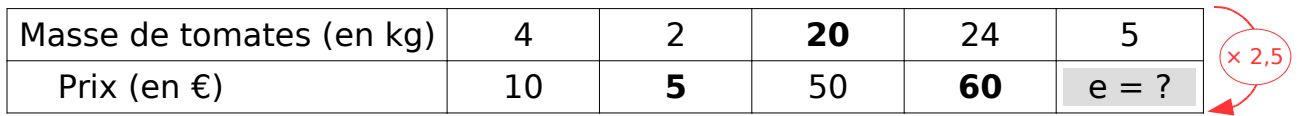

On calcul d'abord le coefficient de proportionnalité pour passer de la première ligne à la

deuxième ligne. Le nombre qui multiplié par 4 donne 10 est  $\,\frac{10}{\,}$ 4  $=2,5$ .

Ce coefficient de proportionnalité étant le nombre par lequel il faut multiplier la masse pour obtenir le prix, il suffit de multiplier ce nombre par 5, pour avoir le prix de 5 kg :

 $e = 2.5 \times 5 = 12.5$ . Donc 5 kg de tomates coûtent 12.5 €.

On se rend compte que l'on a fait les mêmes calculs que dans la méthode précédente !

### 5ème méthode : La règle de trois

Cette méthode est un raccourci des 2 méthodes précédentes. En effet, elle permet d'obtenir le résultat en une seule étape.

Avec les 2 méthodes précédentes, pour obtenir la valeur de la case « e » on a divisé 10 par 4 puis ensuite multiplié par 5 :  $e = 10 \div 4 \times 5$  ce qui revient au même que de multiplier 10 par 5 puis diviser ensuite par  $4 : e = 10 \times 5 \div 4$ . Pour obtenir cette expression rapidement, on peut utiliser la règle de trois, on trace « une croix », on mutliplie les 2 nombres connus d'une diagonale puis on divise par le 3ème nombre :

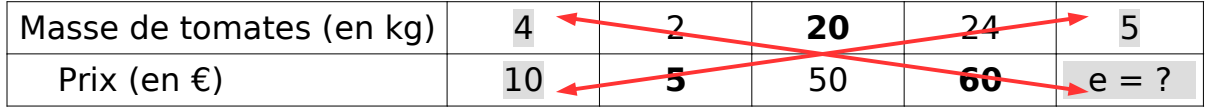

Et on calcule directement e =  $10 \times 5 \div 4 = 12,5$ . On retrouve le même résultat que précédemment : 5 kg de tomates coûtent 12,5 €.

Remarque : On aurait pu utiliser n'importe quelle autre colonne pour faire la croix :

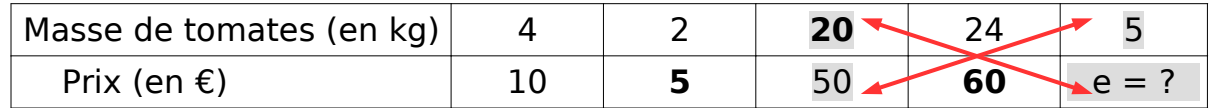

# Pour la dernière colonne

Pour remplir la dernière colonne, c'est à dire trouver quelle masse de tomates on peut acheter avec 52 €. On peut utiliser une de ces 5 méthodes.

Utilisons par exemple le coefficient de proportionnalité :

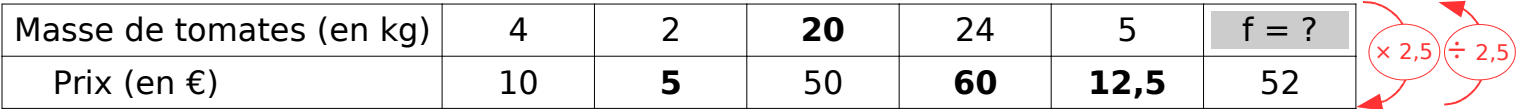

Nous avons vu que le coefficient de proportionnalité pour passer de la première ligne à la deuxième ligne est 2,5. (C'est le nombre par lequel il faut multiplier les nombres de la première ligne pour obtenir ceux de la deuxième ligne). Donc dans l'autre sens, pour obtenir un nombre de la première ligne, il suffit de diviser le nombre de la deuxième ligne par ce même coefficient de proportionnalité. (Si dans un sens on multiplie, dans l'autre sens on divise)

 $f = 52 \div 2.5 = 20.8$ 

Nous aurions pu également utiliser l'autre coefficient de proportionnalité, celui pour passer de

la deuxième ligne à la première ligne. Le nombre qui multiplié par 10 donne 4 est  $\frac{4}{1}$ 10  $=0,4$ 

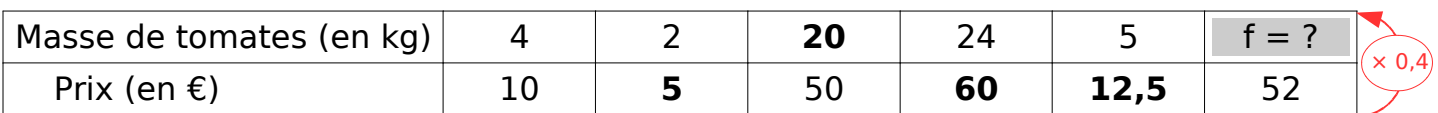

 $f = 52 \times 0.4 = 20.8$ 

Nous obtenons donc le tableau final :

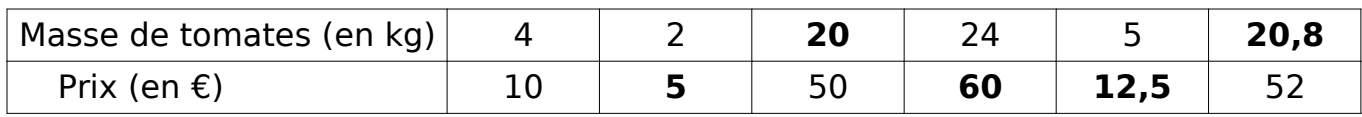

Il est conseillé de vérifier à la fin de l'exercice si aucune erreur a été commise !

En calculant par exemple tous les quotients pour voir si les résultats inscrits dans le tableau donne bien un tableau de proportionnalité :

$$
\frac{4}{10} = \frac{2}{5} = \frac{20}{50} = \frac{24}{60} = \frac{5}{12,5} = \frac{20,8}{52} = 0,4
$$

Pour voir si tu as bien compris, tu peux regarder les vidéos ci-jointes : Soit en scannant les QRcodes suivants avec ton smartphone, soit en cliquant sur les vidéos 5,6 et 7 de la page de travail.

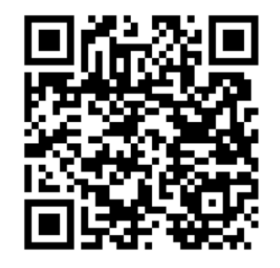

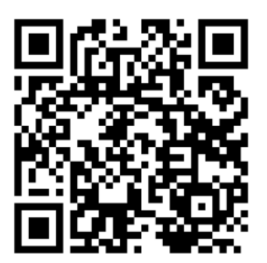

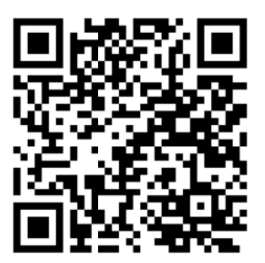